## **Clientes**

## **Como obter a lista de Clientes cadastrados via API ?**

URL: http://www.nomedoseusite.com.br/api\_customers.php?cID=&search=&date\_fr om=&date\_to=&status=&customers\_groups\_id=&customers\_language=&action=c ustomers

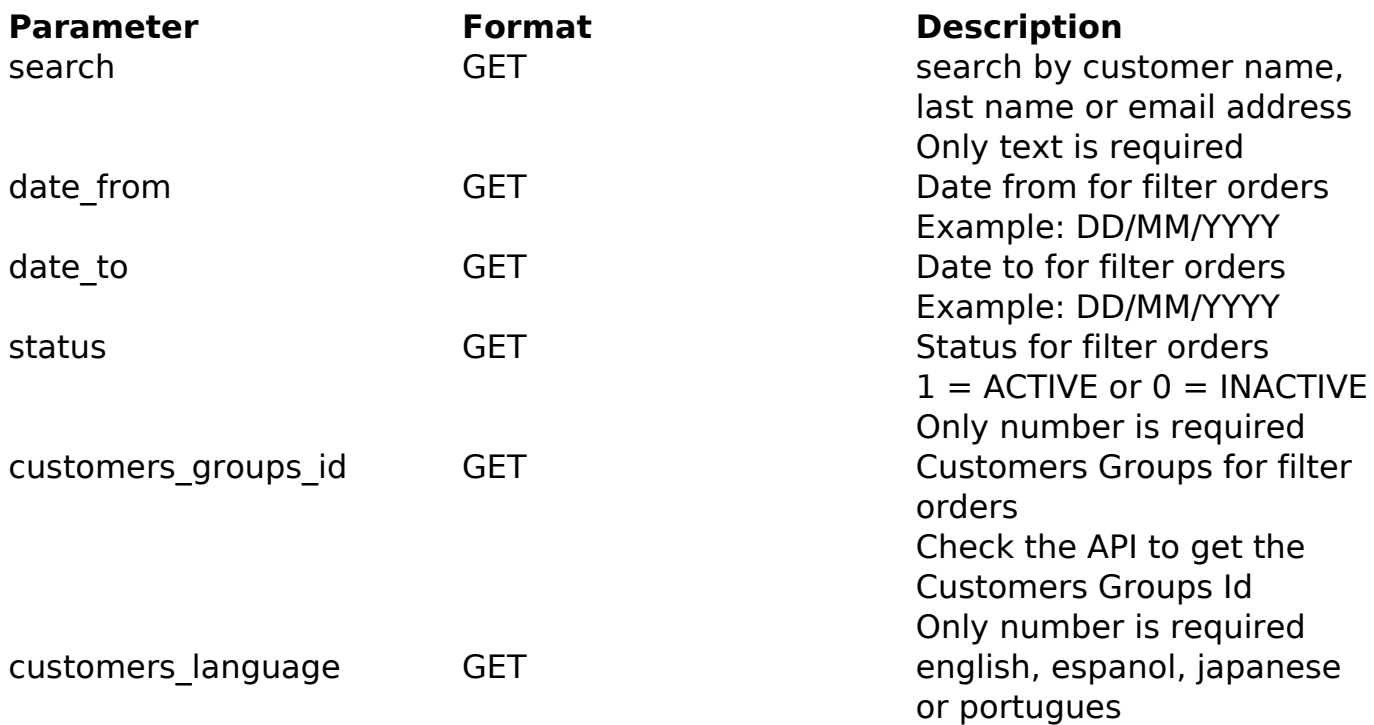

## PHP Sample:

```
 // sample customers list
 $add_query_order = '';
Ssearch = ';
 if ($search != '') {
  $add_query_order .= '&search='.$search;
 }
\text{Sdate from} = '': if ($date_from != '') {
  $add_query_order .= '&date_from='.$date_from;
 }
\text{Sdate\_to} = \text{'''} if ($date_to != '') {
  $add_query_order .= '&date_to='.$date_to;
 }
 $status = '';
 if ($status != '') {
  $add_query_order .= '&status='.$status;
 }
 $customers_groups_id = '';
 if ($customers_groups_id != '') {
                            Página 1 / 2
               (c) 2024 MFORMULA FAQ <info@mformula.net> | 2024-05-17 08:04
```
[URL: https://faq.mformula.net/content/184/587/pt-br/como-obter-a-lista-de-clientes-cadastrados-via-api-.html](https://faq.mformula.net/content/184/587/pt-br/como-obter-a-lista-de-clientes-cadastrados-via-api-.html)

## **Clientes**

```
 $add_query_order .= '&customers_groups_id='.$customers_groups_id;
  }
  $customers_language = '';
  if ($customers_language != '') {
   $add_query_order .= '&customers_language='.$customers_language;
  }
  $url = $domain_url . '/api_customers.php?action=customers'.$add_query
_order;
 \dots = curl_init(\text{Surl};curl setopt($ch, CURLOPT_RETURNTRANSFER, true);
  curl_setopt($ch, CURLOPT_SSL_VERIFYPEER, false); 
  curl_setopt($ch, CURLOPT_HTTPHEADER, array( 
   'Content-Type: application/json',
   "Cache-Control: no-cache", 
   'Usuario1: ' . base64_encode($usuario1),
   'Senha1: ' . base64_encode($senha1)) 
  ); 
 $result = curl\_exec(<math>$ch</math>);
  curl_close($ch);
  print_r($result);
  // sample customers list eof
```
Return:

Obs: Limit of 1000 customers per consult

customers\_id customers\_lastname customers\_firstname date\_account\_created referral customers\_status

ID de solução único: #1589 Autor: : MFORMULA Última atualização: 2018-08-30 13:09